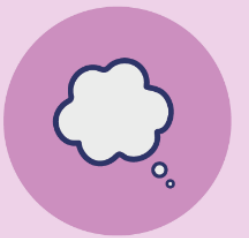

## Priloga k spletni rubriki **Anksioznost**

## **Delovni list: Miselne pasti**

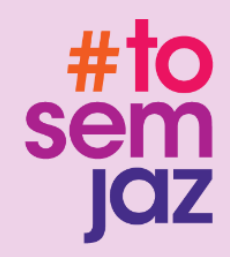

V določenem obdobju (na primer tri dni, en teden, vikend) zapisuj situacije, ko ti je bilo posebej težko in ko si občutil/občutila še posebej veliko tesnobe. Poskusi prepoznati, v katere miselne pasti se tvoj um najpogosteje ujame. S pomočjo analize misli preoblikuj te miselne napake v bolj realistične misli. Pomagaš si lahko s temi in podobnimi vprašanji:

**Črno belo mišljenje**: Ali lahko naštejem še nekaj drugih možnosti, kako se bo situacija razpletla?

**Socialni perfekcionizem**: Pričakujem od sebe več kot od drugih?

**Katastrofiziranje**: Kaj je bolj verjetno, da se bo zgodilo? Kako se lahko soočim, če se to res zgodi?

**Branje misli**: Kakšne dokaze imam, da so ljudje res to mislili?

**Napovedovanje prihodnosti**: Kaj se je zgodilo v preteklosti, ko sem na podoben način razmišljal/razmišljala o prihodnosti?

**Diskvalifikacija ali izključitev pozitivnega**: Kaj sem naredil/naredila, kar je bilo dobro?

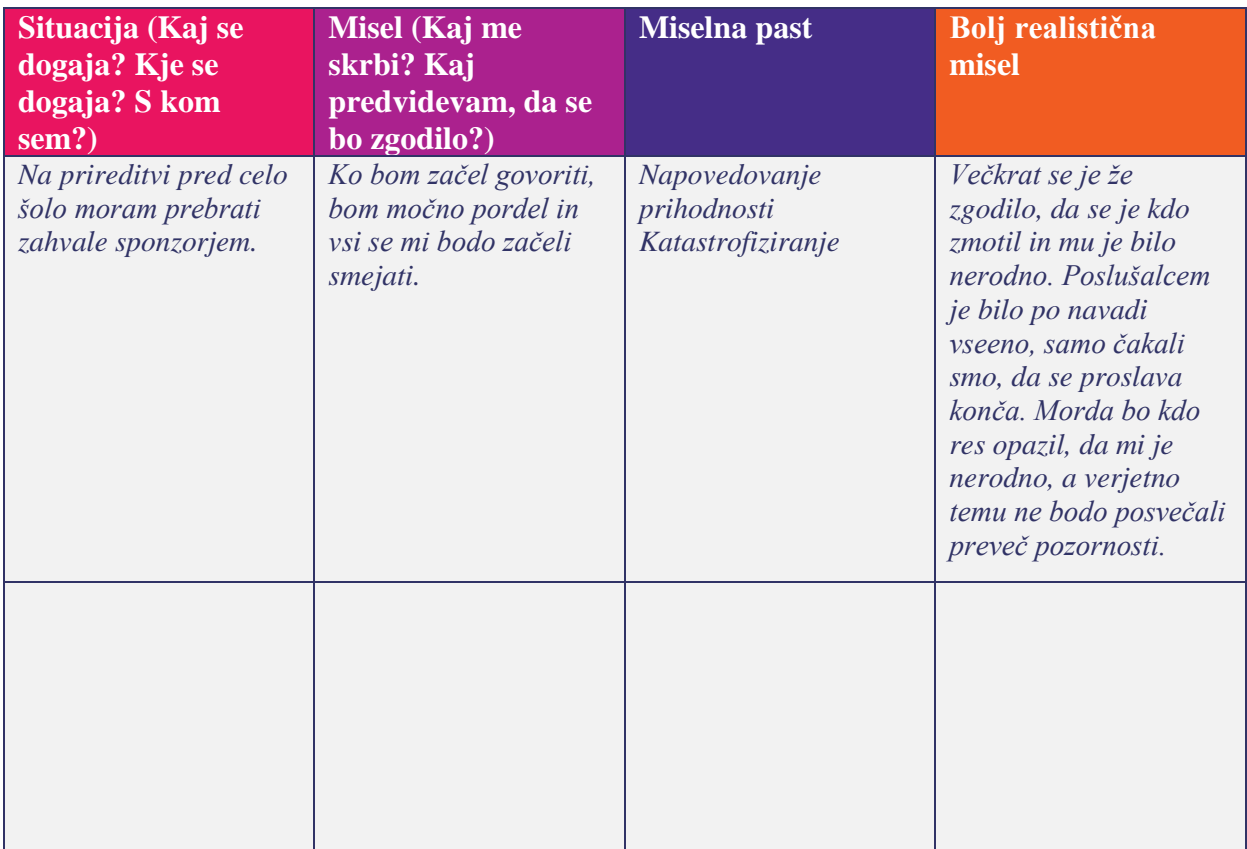

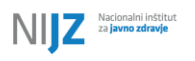

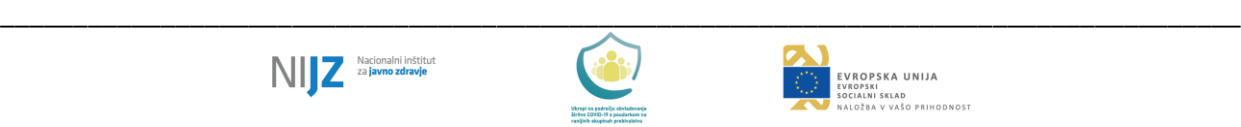

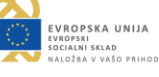

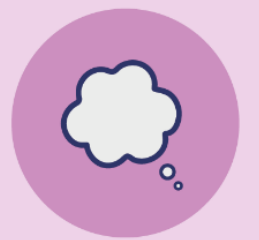

Priloga k spletni rubriki **Anksioznost**

## **Delovni list: Miselne pasti**

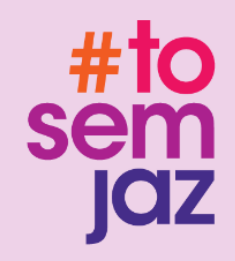

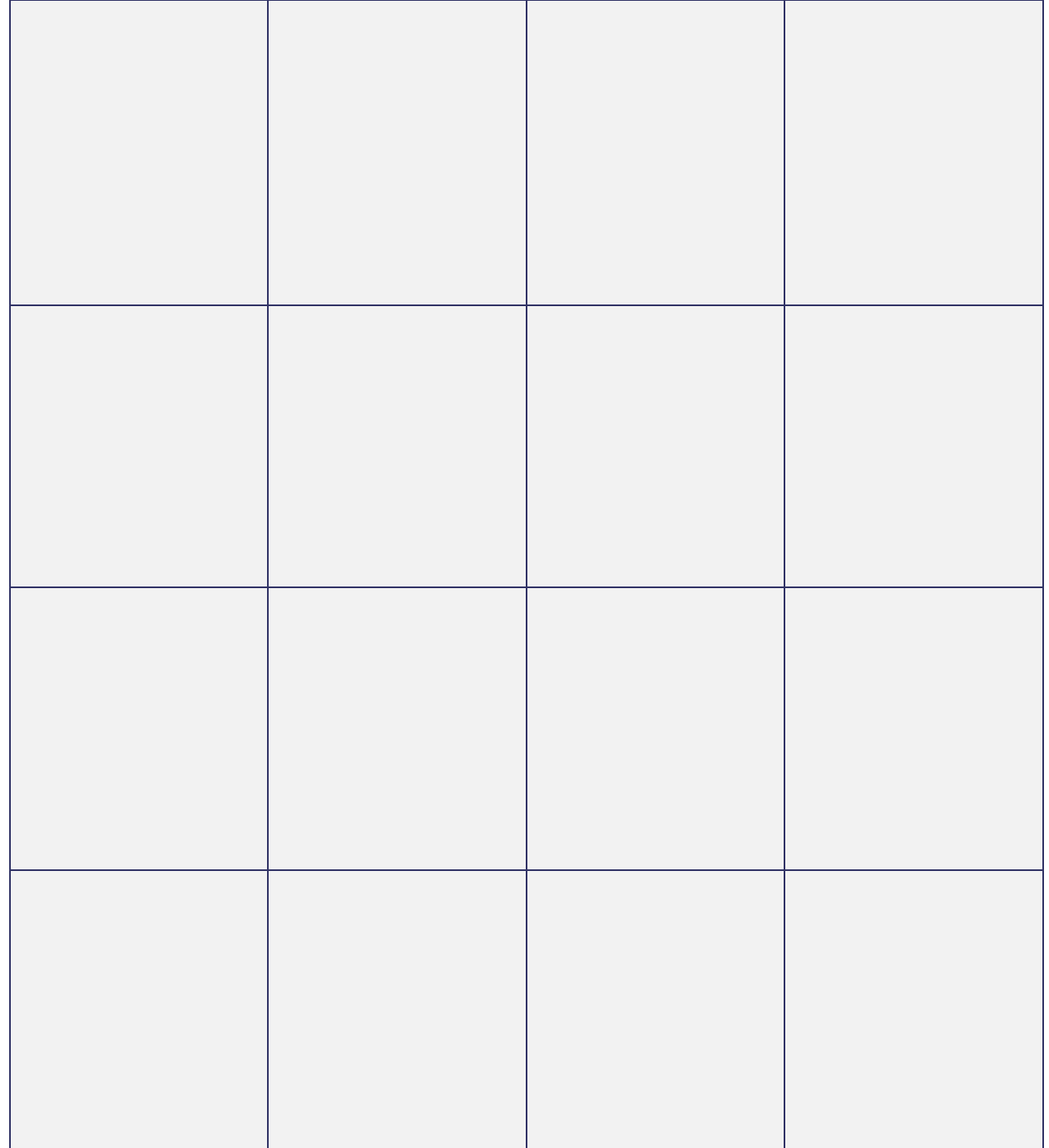

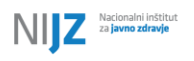

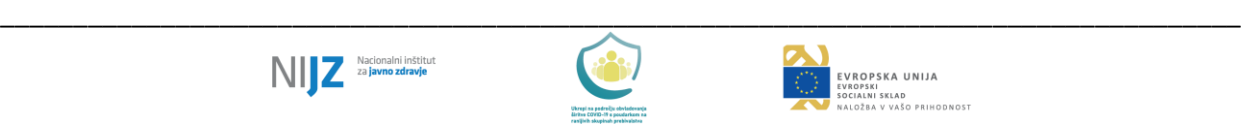